# SmartCS NS-2250 Console Server Release Notes

Version 1.3

Seiko Solutions Inc.

### Table of contents

| Version 1.3 (2017/4/14)                                                       |   |
|-------------------------------------------------------------------------------|---|
|                                                                               |   |
| 1 Support for IPv6                                                            |   |
| 2 Change the operating specification when accessing the port server by telnet | 2 |
| 3 Change the specification of sending the mail                                | 2 |
| 4 Change the specification of the "traceroute" command                        | 2 |
| 5 Fix for the DoS vulnerability                                               | 2 |
| Version 1.2 (2016/10/28)                                                      | g |
| 1 Support for IPsec encryption                                                |   |
| 2 Support for Firewall (ipfilter)                                             | 4 |
| 3 Enhancement for escape character of Telnet client                           | 5 |
| 4 Support for function to change Interface MTU                                | 6 |
| 5 Fix for Off-Path TCP Exploits vulnerability (CVE-2016-5696)                 | 6 |

# Version 1.3 (2017/4/14)

Version 1.3 provides the following new features and fixes.

# 1 Support for IPv6

In this version, IPv6 is added to run the NS-2250 in the IPv6 network.

It supports IPv4/IPv6 dual stack. The functions corresponding to IPv6 are followings.

| Category    | Function                              | State          |
|-------------|---------------------------------------|----------------|
| Port access | Port server                           | 0              |
|             | Port log sending(SYSLOG/NFS/FTP/Mail) | -              |
|             | DNS client                            | 0              |
|             | Static routing                        | 0              |
|             | Telnet/SSH server                     | 0              |
| Management  | Telnet client                         | 0              |
|             | FTP/SFTP server                       | FTP - / SFTP o |
|             | Bonding                               | 0              |
|             | SNTP client                           | -              |
|             | SNMP agent                            | -              |
|             | SYSLOG client                         | -              |
|             | FTP/TFTP client                       | -              |
| Security    | Access control(allowhost)             | 0              |
|             | RADIUS authentication/accounting      | -              |
|             | TACACS+                               | -              |
|             | Firewall(ipfilter)                    | -              |
|             | IPsec                                 | -              |

The default value of IPv6 is "disable", and IPv6 address is not set.

After enable IPv6 by the "create ip6" command, set IPv6 address by the "set ip6addr" command.

# 2 Change the operating specification when accessing the port server by telnet

In the case of using in the select mode, even if being set to deny the telnet access by not specifying "telnetd/portd telrw/portd telro" in the "create allowhost" command the port select menu is displayed but change the operating specification not to be displayed.

### 3 Change the specification of sending the mail

Change the specification to insert the DATE/FROM data in the SMTP header when sending the port log by mail.

### 4 Change the specification of the "traceroute" command

When the DNS server is set in the setting of the NS-2250 the IP address in the output result of the "traceroute" command is displayed to convert to the hostname, but change the specification to be displayed in the form of the IP address.

If there is no response from the DNS server the "traceroute" command becomes not to be kept waiting until the timeout elapsing.

### 5 Fix for the DoS vulnerability

Fix the following vulnerabilities.

#### CVE-2017-5970

The vulnerability that the kernel may crash because of receiving the packet whose IP option is modified.

#### CVE-2017-6214

The vulnerability that an infinite loop may occur because of receiving the TCP packet in which the URG flag is set.

# Version 1.2 (2016/10/28)

Version 1.2 provides the following new features and fixes.

### 1 Support for IPsec encryption

This version added IPsec to encrypt between the NS-2250 and VPN routers. The connection mode supports to both IPsec Initiator and Responder. It supports cryptographic key authentication with pre-shared key (PSK), and the maximum number of connections is 8.

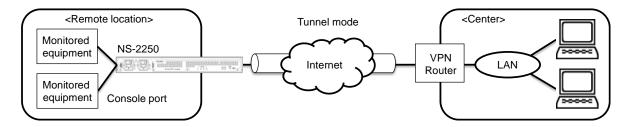

The below table shows the connection mode and the operation mode as well as the number of the available connections.

| Item                  | Description                                                  |
|-----------------------|--------------------------------------------------------------|
| Connection mode       | Cryptographic key authentication by the pre-shared key (PSK) |
| Operation mode        | Tunnel mode                                                  |
| The number of the     | Max. 8 connections.                                          |
| available connections | The configuration to establish the IPsec connection by the   |
|                       | opposite network (subnet) is required.                       |
| Monitoring            | Detect disconnection of tunnel interface by DPD              |
| Others                | NAT traversal (UDP capsuling for ESP)                        |

NS-2250 supports the following IKE ISAKMP-SA (Phase1).

| Item                     | Description                           |  |
|--------------------------|---------------------------------------|--|
| IKE protocol             | IKEv1/IKEv2                           |  |
| Encryption algorithm     | 3DES/AES128/AES128CTR/AES256          |  |
| Authentication algorithm | MD5/SHA1                              |  |
| DH group                 | 2(1024bit)/5(1536bit)/14(2048bit)     |  |
| ISAKMP-SA life time      | 3600~86400 sec. (Default: 10800 sec.) |  |

NS-2250 supports the following IPsec-SA (Phase2)

|                          | • ,                                 |
|--------------------------|-------------------------------------|
| Item                     | Description                         |
| Encryption algorithm     | 3DES/AES128/AES128CTR/AES256        |
| Authentication algorithm | HMAC-MD5/HMAC-SHA1                  |
| DH group (during PFS)    | 2(1024bit)/5(1536bit)/14(2048bit)   |
| IPsec-SA life time       | 3600~86400sec. (Default: 3600 sec.) |

### 2 Support for Firewall (ipfilter)

Firewall (ipfilter) has been added to enhance security. It supports built-in filters and custom filters on the receiving interface. With the Firewall you can achieve the access control by respective filter conditions such as IP address, protocol type and port number.

The maximum number of registrations is 64 entries for the NS-2250.

|                | Item                                                                                                    | Description                                                                                                    |
|----------------|----------------------------------------------------------------------------------------------------|----------------------------------------------------------------------------------------------------|
| Built-infilter | Description  The built-in filter is a filter which is configured in the system in advance. It accepts the following received packets.  (1) Return packet for packet sent by NS-2250 The following packets are also subject to this filter.  • SYN/ACK and ACK packet at 3-way handshake  • FIN, FIN+ACK and RST packet at end of session  • TCP connection request packet (SYN) of FTP-DATA session  (passive) when accessing ftpd function  • TCP connection request packet (SYN) of FTP-DATA session |                                                                                                    |
| Filter<br>Type | (receive)                                                                                                    | <ul> <li>TCP connection request packet (SYN) of FTP-DATA session (active) when ftp command is executed</li> <li>IKE packet after establishing ISAKMP-SA</li> <li>ESP packet after establishing IPSEC-SA</li> <li>ICMP error message packet</li> <li>(2) Packet sent out from loopback device of NS-2250</li> <li>Triggered by enabling the Firewall. (Default: disable)</li> <li>Deleting or modifying the built-in filter is not possible.</li> </ul> |
|                | Custom filter                                                                                                    | User configurable filter processed at the input of the interface.                                                                                                    |
|                | (receive)                                                                                                    | Processed after the built-in filter. Max. 64 entries can be stored.                                                                                                    |

| Filter<br>condition | Interface  | eth1: LAN1 port eth2: LAN2 port bond1: Bonding port |
|---------------------|------------|-----------------------------------------------------|
|                     | IP address | SA: Source IP address                               |
|                     |            | DA: Destination IP address                          |
|                     | Protocol   | ICMP: ICMP type(0-255)                              |
|                     |            | TCP: TCP port number(1-65535)                       |
|                     |            | UDP: UDP port number(1-65535)                       |
|                     |            | ESP: ESP protocol                                   |
|                     | Processing | accept: accept the packet                           |
|                     |            | drop: drop the packet                               |

When Firewall (ipfilter) become enabled each filter will be evaluated in the order shown below.

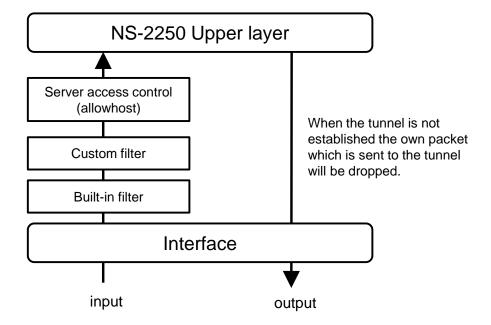

### 3 Enhancement for escape character of Telnet client

In previous version, the escape character of Telnet client was fixed to Ctrl +]. In this version, you can change and disable the escape character. Even if you use Telnet login via jump server many times, you will be able to perform operations such as disconnecting Telnet sessions. This function can be used with "set telnet cmdchar" command.

# 4 Support for function to change Interface MTU

The function to change the Interface MTU was added. This function can be used with "set ipinterface mtu" command.

# 5 Fix for Off-Path TCP Exploits vulnerability (CVE-2016-5696)

The TCP protocol is implemented according to RFC 5961 to limit the amount of Challenge ACK transmission in preparation for DOS attacks. This version responded to vulnerabilities that may be subject to attacks of connection disconnection and data injection using the restriction.